## Practical

In this exercise you will be using SPSS for Windows to create a data file and define VARIABLE LABELS, VALUE LABELS and MISSING VALUES for each variable.

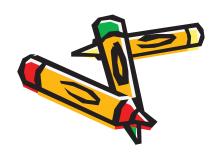

| ]<br> |      |      |      |      |      |
|-------|------|------|------|------|------|
|       | ∨ar1 | ∨ar2 | ∨ar3 | ∨ar4 | ∨ar5 |
| 1     | 1    | 57   | 3    | 2    | 5    |
| 2     | 2    | 38   | 2    | 2    | 1    |
| 3     | 2    | 25   | 3    | 4    | 1    |
| 4     | 2    | 51   | 2    | 2    | 1    |
| 5     | 2    | 31   | 2    | 3    | 2    |
| 6     | 2    | 99   | 9    | 9    | 5    |
| 7     | 2    | 71   | 3    | 3    | 1    |
| 8     | 1    | 38   | 3    | 2    | 3    |
| 9     | 2    | 37   | 3    | 2    | 4    |
| 10    | 2    | 23   | 3    | 4    | 1    |
| 11    | 1    | 35   | 2    | 2    | 4    |
| 12    | 1    | 71   | 3    | 3    | 3    |
| 13    | 1    | 33   | 2    | 2    | 3    |
| 14    | 2    | 44   | 2    | 2    | 1    |
| 15    | 2    | 39   | 2    | 2    | 3    |
| 16    | 1    | 39   | 3    | 2    | 2    |
| 17    | 1    | 31   | 3    | 2    | 3    |
| 18    | 2    | 51   | 2    | 2    | 3    |
| 19    | 1    | 51   | 2    | 2    | 3    |
| 20    | 2    | 51   | 3    | 2    | 1    |
| 21    | 1    | 68   | 3    | 3    | 8    |
| 22    | 2    | 29   | 3    | 2    | 3    |
| 23    | 1    | 21   | 2    | 1    | 3    |
| 24    | 1    | 44   | 2    | 2    | 2    |
| 25    | 1    | 45   | 2    | 2    | 3    |

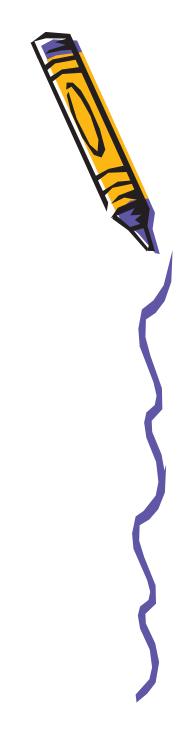

## Coding Sheet

|    | Variable<br>label                            | Variable<br>name | Value labels                                                                               | Codes                           |
|----|----------------------------------------------|------------------|--------------------------------------------------------------------------------------------|---------------------------------|
| Q1 | Respondent's sex                             | RSEX             | Male<br>Female                                                                             | 1 2                             |
| Q2 | Respondent's age                             | RAGE             | (Code is age in years) No response                                                         | 99                              |
| Q3 | Which income group would you place yourself? | SRINC            | High income Middle income Low income No response                                           | 1<br>2<br>3<br>9                |
| Q4 | How well are you managing on your income?    | HINCM            | Very well Quite well Not very well Not at all well Don't know No response                  | 1<br>2<br>3<br>4<br>8<br>9      |
| Q5 | Respondent's Social class                    |                  | Professional Intermediate Skilled Semi-skilled Unskilled Unable to classify Not applicable | 1<br>2<br>3<br>4<br>5<br>8<br>0 |

Treat the responses **Don't know**, **No response**, **Not applicable**, **Unable to classify** as missing alues for all of the variables.